DiligenceVault

# The DOs and DON'Ts of Creating a DDQ

**2023 HOLIDAY EDITION** 

**TWO PAGER** 

# DiligenceVault

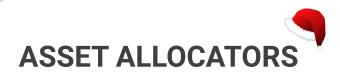

## The DOs & DON'Ts of Creating A Due Diligence Questionnaire

#### **DOs**

- ✓ Leverage industry standards, think of them as your guiding North Star!
- Organize your questions, and categorize by functions and firm vs. product for a smoother ride
- Structure your questions smartly for quicker responses
- Embrace digital resources for a hassle-free experience
- ✓ Use modern, delightful colors for a pleasant review experience

#### DON'Ts

- In Word, avoid table inside a table -Keep it simple for easy answers
- Excel rookies, no macros, please! They can create icy issues for your managers
- Say goodbye to old Word or Excel versions! It's the new digital-age, after all

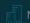

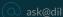

# DiligenceVault

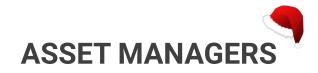

### The DOs & DON'Ts of Creating A Due Diligence Questionnaire

#### **DOs**

- **✓** Start with Industry Standards: Like finding gifts on a wishlist
- Search Your Library: Use a clean and complete content DDQ library wisely for a smoother sleigh ride
- Dive Deep in Answers: Provide thorough  $\mathbf{A}$ explanations and responses!
- Add Context with Footnotes: Because full context is the present investors really want
- $\mathbf{V}$ Don't forget the legal tinsel - add the necessary disclaimers
- Ensure fonts are as clear as a starry winter night

#### DON'Ts

- No typos, please! Let's keep it all tidy and bright
- Conflicting data not on Santa's nice list
- Skip the marketing language! Investors prefer honest and precise answer
- O Do not refer to another file "Please" refer to DDQ on our investor portal"
- Avoid copy and paste from different sources, like regifting from 2022
- Don't rely on cryptic / machine generated file names

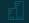